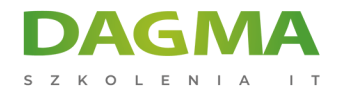

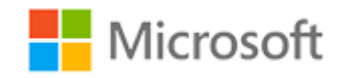

Szkolenie autoryzowane

# **MS 20466 Wdrażanie modeli danych i raportów w Microsoft SQL Server**

[Strona szkolenia](https://szkolenia.dagma.eu/szkolenia,catalog,4044/ms-20466-wdrazanie-modeli-danych-i-raportow-w-microsoft-sql-server?utm_source=Promo&utm_medium=PDF&utm_content=P52-1-PDF-tid:4044-date:2024-12-22&utm_campaign=Promo52-1-Training-Description) | [Terminy szkolenia](https://szkolenia.dagma.eu/szkolenia,catalog,4044/ms-20466-wdrazanie-modeli-danych-i-raportow-w-microsoft-sql-server?utm_source=Promo&utm_medium=PDF&utm_content=P52-1-PDF-tid:4044-date:2024-12-22&utm_campaign=Promo52-1-Training-Description) | [Rejestracja na szkolenie](https://szkolenia.dagma.eu/szkolenia,register,step-1,4044/ms-20466-wdrazanie-modeli-danych-i-raportow-w-microsoft-sql-server?utm_source=Promo&utm_medium=PDF&utm_content=P52-1-PDF-tid:4044-date:2024-12-22&utm_campaign=Promo52-1-Training-Description) | [Promocje](https://szkolenia.dagma.eu/promocje?utm_source=Promo&utm_medium=PDF&utm_content=P52-1-PDF-tid:4044-date:2024-12-22&utm_campaign=Promo52-1-Training-Description)

# **Opis szkolenia**

**Szkolenie skupia się na szczegółach wdrażania wielowymiarowych i tabelarycznych modeli danych, opracowywaniu i dostarczaniu raportów wykorzystujących Usługi Raportujące SQL Serwera, wykorzystywaniu dodatków i ulepszeń do raportów oferowanych przez portal SharePoint, a także dodatkowym drążeniu danych.**

#### **Wymagania:**

- Co najmniej 2 lata doświadczenia w pracy z relacyjnymi bazami danych
- Znajomość podstaw topologii magazynów danych
- Znajomość podstaw programowania

#### **Korzyści po szkoleniu:**

Po ukończeniu tego kursu uczestnicy będą wiedzieć m.in. jak

- opisać komponenty, architekturę i naturę rozwiązań BI
- tworzyć wielowymiarową bazę danych
- wdrażać dane tabelaryczne modelu w SQL Server Analysis Services

Adres korespondencyjny:

DAGMA Szkolenia IT | ul. Bażantów 6a/3 | Katowice (40-668) tel. 32 793 11 80 | szkolenia@dagma.pl szkolenia.dagma.eu

DAGMA Sp. z o.o. z siedzibą w Katowicach (40-478), ul. Pszczyńska 15<br>Sąd Rejonowy Katowice-Wschód w Katowicach Wydział VIII Gospodarczy Numer KRS: 0000130206, kapitał zakładowy: 75 000 zł Numer NIP: 634-012-60-68, numer REGON: 008173852

D<sub>3</sub>

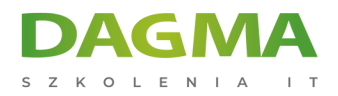

# **Szkolenie prowadzone jest w języku polskim, materiały w języku angielskim.**

# **Program szkolenia**

#### **Moduł 1: Wprowadzenie do analizy biznesowej (BI) oraz modelowania danych**

- Elementy analizy biznesowej w organizacji
- Platforma analizy biznesowej
- Planowanie projektu analizy biznesowej

#### **Moduł 2: Tworzenie wielowymiarowych baz danych**

- Wprowadzenie do analizy wielowymiarowej
- Tworzenie źródeł danych oraz widoków
- Tworzenie kostki
- Omówienie zabezpieczeń kostki

#### **Moduł 3: Praca z kostkami i wymiarami**

- Konfiguracja wymiarów
- Definiowanie hierarchii atrybutów
- Sortowanie i grupowanie hierarchii

#### **Moduł 4: Praca z miarami i grupami miar**

- Praca z miarami
- Praca z grupami miar

#### **Moduł 5: Wprowadzenie do MDX**

- Podstawy MDX
- Dodawanie kalkulacji do kostki
- Wykorzystanie MDX do zapytań kostki

# **Moduł 6: Optymalizowanie kostki**

- Wykorzystanie kluczowych wskaźników wydajności
- Działania wdrażające

```
Adres korespondencyjny:
```
DAGMA Szkolenia IT | ul. Bażantów 6a/3 | Katowice (40-668) tel. 32 793 11 80 | szkolenia@dagma.pl szkolenia.dagma.eu

DAGMA Sp. z o.o. z siedzibą w Katowicach (40-478), ul. Pszczyńska 15<br>Sąd Rejonowy Katowice-Wschód w Katowicach Wydział VIII Gospodarczy Numer KRS: 0000130206, kapitał zakładowy: 75 000 zł Numer NIP: 634-012-60-68, numer REGON: 008173852

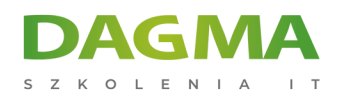

- Wykorzystanie perspektyw
- Wykorzystanie translacji

#### **Moduł 7: Wdrażanie tabelarycznego modelu danych usług analitycznych**

- Wprowadzenie do modeli danych tabelarycznych
- Tworzenie modelu danych tabelarycznych
- Zastosowanie Analysis Services Tabular Data Model w organizacji

#### **Moduł 8: Wprowadzenie do DAX**

- Podstawy DAX
- Rozbudowa tablicowego modelu danych przy wykorzystaniu DAX

#### **Moduł 9: Implementacja raportów przy użyciu SQL Server Reporting Services**

- Wprowadzenie do Reporting Services
- Tworzenie raportu w Report Designer
- Grupowanie i agregacja danych w raportach
- Publikowanie i podgląd raportów
- Filtrowanie raportów przy użyciu parametrów

#### **Moduł 10: Zarządzanie wykonaniem i dostarczaniem raportów**

- Zarządzanie zabezpieczeniami raportów
- Zarządzanie wykonywaniem raportów
- Subskrypcje oraz alerty
- Rozwiązywanie problemów z Reporting Services

# **Moduł 11: Analiza biznesowa z wykorzystaniem SharePoint Performance Point Services**

- Wprowadzenie do SharePoint Server jako platformy BI
- Wprowadzenie do Performance Point Services
- Źródła danych dla Performance Point i analiza czasowa
- Raporty, karty wyników, pulpity nawigacyjne

#### **Moduł 12: Wykonywanie analizy predykcyjnej przy użyciu Data Mining**

- Przegląd Data Mining
- Tworzenie modelu Data Mining
- Walidacja modelu Data Mining

Adres korespondencyjny:

DAGMA Szkolenia IT | ul. Bażantów 6a/3 | Katowice (40-668) tel. 32 793 11 80 | szkolenia@dagma.pl szkolenia.dagma.eu

DAGMA Sp. z o.o. z siedzibą w Katowicach (40-478), ul. Pszczyńska 15<br>Sąd Rejonowy Katowice-Wschód w Katowicach Wydział VIII Gospodarczy Numer KRS: 0000130206, kapitał zakładowy: 75 000 zł Numer NIP: 634-012-60-68, numer REGON: 008173852

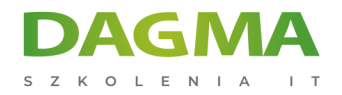

Korzystanie z Data Mining w kampaniach marketingowych.

**Tagi:**

Adres korespondencyjny:

DAGMA Szkolenia IT | ul. Bażantów 6a/3 | Katowice (40-668) tel. 32 793 11 80 | szkolenia@dagma.pl szkolenia.dagma.eu

DAGMA Sp. z o.o. z siedzibą w Katowicach (40-478), ul. Pszczyńska 15<br>Sąd Rejonowy Katowice-Wschód w Katowicach Wydział VIII Gospodarczy<br>Numer KRS: 0000130206, kapitał zakładowy: 75 000 zł<br>Numer NIP: 634-012-60-68, numer RE